# **ИССЛЕДОВАНИЕ ВОЗМОЖНОСТЕЙ СВОБОДНО РАСПРОСТРАНЕННЫХ ПРОГРАММНЫХ ПРОДУКТОВ, ИСПОЛЬЗУЕМНЫХ В КРИСТАЛЛОГРАФИИ**

#### Н.В. Калинин

Самарский государственный аэрокосмический университет имени академика С.П. Королёва (национальный исследовательский университет) (СГАУ), Самара, Россия

В наше время ведутся исследования не только существующих (природных) кристаллов, но и бурно развивается направление по созданию новых кристаллов с необычными свойствами. Поэтому остается актуальной задача по изучению новых типов кристаллов. В данном докладе выполнено построение дифракционных картин для тестовых примитивных кристаллах с помощью двух свободно распространяемых программных продуктов: XRayView и STEM\_CELL и выполнен анализ их возможностей.

**Ключевые слова:** рентгеноструктурный анализ, дифракция на кристалле, дифракционная картина, свободно распространяемое программное обеспечение

#### **Введение**

Область кристаллографии начала активно развиваться после открытия рентгеновских лучей Вильгельмом Конрадом Рентгеном в 1895 [1]. Первый рентгеновский эксперимент был проведен Максом фон Лауэ в Мюнхене в 1912 году [2]. Во время работы фон Лауэ было получено экспериментальное доказательство того, что рентгеновские лучи состоят из частиц высокой энергии; другие данные свидетельствами о том, что рентгеновские лучи могут быть волнами. Фон Лауэ предположил, что, если рентгеновские лучи являются волнами, то они будут иметь довольно короткие длинны волн и размеры объектов в кристаллах должны быть соответствующими, для произведения явления дифракции.

Обратная решетка является важным математическим образом, находящим многочисленные применения в геометрической кристаллографии, в теории дифракции и структурном анализе кристаллов, в физике твердого тела [3]. Например, понятие обратной решетки используется для описания периодического распределения отражающей способности кристалла по отношению к рентгеновским лучам. Отражение рентгеновских лучей от плоскостей структуры кристалла описывается формулой Вульфа-Брэгга.

В 1912 г. В Кембридже Брэгг рассмотрел дифракцию [4], возникающую из 'отражений' отдельных рентгеновских волн от атомных плоскостей кристалла (рис. 1): θ - угол, при котором лучи "отражаются" от семейства плоскостей; S0 – пучок монохроматических (с определенной длиной волны) рентгеновских лучей, направленных на атомные плоскости;  $S = -\sum_i n_i \ln n_i$  – пучок отраженных дифрагировавших лучей.

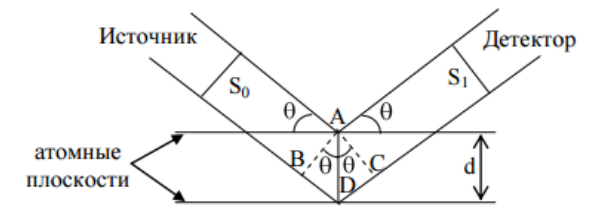

**Рис.1.** Дифракция на кристалле

По законам интерференции дифракция для отраженного пучка  $S_1$  возможна в случае, если разность хода ( $\Delta$ ) лучей пучка  $S_1$  и  $S_0$  равна целому числу длин волн:  $\Delta = n\lambda$ , где n порядок отражения, равный 1,2,3,... Разность хода  $\Delta = BD + DC$ , т.к.  $BD = DC$  то  $\Delta = 2$ BD. Из прямоугольного треугольника ABD находим BD = ADsin  $\theta$  = d sin  $\theta$ , следователь-HO.

$$
n\lambda = 2d \sin \theta. \tag{1}
$$

Полученное уравнение выражает связь между длиной волны рентгеновского излучения, межплоскостным расстоянием и дифракционным направлением, которое задается углом.

Каждый узел обратной решетки соответствует возможному отражению от плоскостей прямой решетки кристалла. Направление вектора обратной решетки H\*hkl совпадает с направлением отражения от плоскостей hkl в прямой решетке, а n-ый узел обратной решетки в этом ряду отвечает отражению n-го порядка от этих плоскостей. Для предсказания углов поворота кристалла и направления дифрагированных лучей очень удобно пользоваться построением Эвальда (рис. 2).

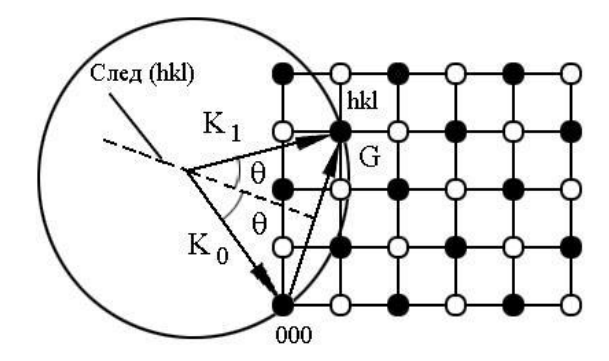

Рис. 2. Построение Эвальда

Отложим волновой вектор k0 падающей на кристалл волны, так что его конец совпадет с узлом 0 0 0 обратной решетки. Поскольку частота и скорость рассеянной и падающей волны совпадают, вектор рассеянной волны k1 будет иметь ту же длину, что и k0, но неопределенное направление, тогда его удобно изобразить в виде сферы (сферы Эвальда) с центром в начале вектора k0. Начало и конец вектора рассеяния тогда будет соответственно концом вектора k0 и концом вектора k1. Теперь надо узнать, совпадет ли один из возможных векторов G с одним из узлов обратной решетки. Для этого следует совместить начальный узел обратной решетки с началом вектора рассеяния G (эта же точка конец вектора k0) и посмотреть, попал ли один из узлов на сферу Эвальда. Ясно, что вероятность попадания одного из точечных узлов на сферу практически равна нулю, чтобы такое попадание имело место, необходимо повернуть кристалл и связанную с ним обратную решетку. Теперь уже с помощью геометрии можно вычислить необходимые углы поворота обратной решетки (и кристалла), а затем определить, под какими углами должен быть расположен детектор излучения, регистрирующий волны с вектором k1.

Решетка Браве является математической моделью, отражающей трансляционную симметрию кристалла. Все многообразие кристаллов может быть описано с помощью 14 типов кристаллических решеток (рис. 3) – решеток Браве. Их принято группировать в семь систем - сингоний, различающихся видом элементарной ячейки: триклинную, моноклинную, ромбическую, тетрагональную, тригональную, гексагональную и кубическую.

Понятие решетки Браве связано с основными трансляционными векторами. Основным трансляционным вектором называется минимальный в данном направлении вектор перехода из данной точки в ближайшую эквивалентную. В трехмерном случае таких некомпланарных векторов будет три (обозначим  $\vec{a}_1, \vec{a}_2, \vec{a}_3$ ). Задав нулевую точку, можно построить совокупность точек по правилу:

$$
\vec{a} = n_1 \vec{a}_1 + n_2 \vec{a}_2 + n_3 \vec{a}_3,\tag{2}
$$

где  $n_1$ ,  $n_2$ ,  $n_3$  – произвольные целые числа. Получившаяся решетка – решетка Браве.

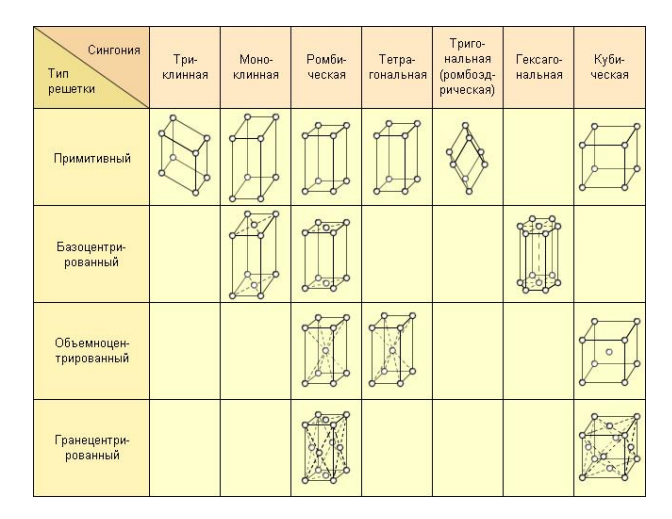

Рис.3. Решетки Браве

## Моделирование

Существует довольно много серьезных пакетов для исследований в области кристаллографии, но, как правило, они требуют определенного доступа и мощных кластеров, но для получения основных сведений и знакомства с данной областью удобнее воспользоваться общедоступными программными продуктами.

В работе было рассмотрено свободно распространяемых программных продукта: STEM\_CELL и XRayView.

Первый выполняет функцию исследования свойств кристаллов, моделируя кристаллическую решетку самостоятельно или используя уже полученные дифракционные картины.

## **XRayView**

Софт XRayView выполняет функцию представления дифракционной картины, образующейся при падении рентгеновских лучей на сферу Эвальда.

Представлена Сфера Эвальда с параметрами a=b=c=50 Å. Рассмотрим дифракционную картину, которая образуются при падении рентгеновских лучей на сферу (рис. 4).

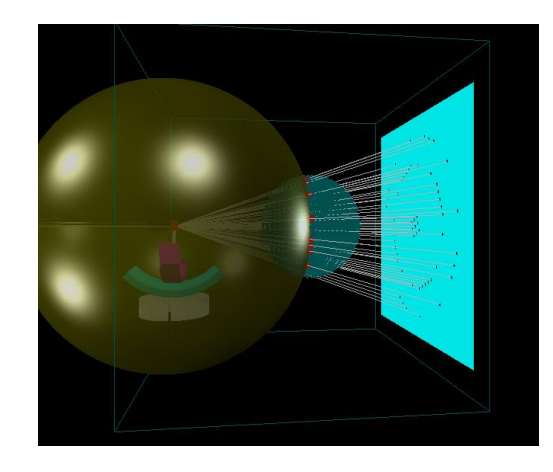

**Рис.4.** Представление падения рентгеновского излучения на сферу Эвальда

Были рассмотрены дифракционный картины при длинах волн, равных 0.7 Å, 1.1 Å. Как видно (рис. 5 и 6), длинна волны излучения сильно влияет на получившуюся дифракционную картину.

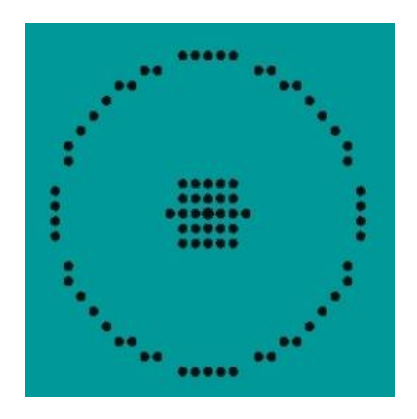

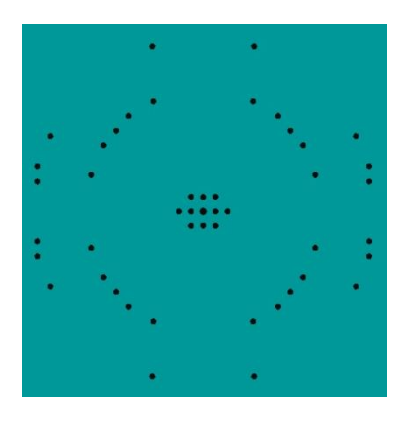

**Рис.5.** Диф. картина при  $\lambda = 0.7$  Å **Рис.6.** Диф. картина при  $\lambda = 1.1$  Å

Так же нельзя пренебречь влиянием параметров сферы Эвальда (рис. 7 и 8) на дифракционную картину.

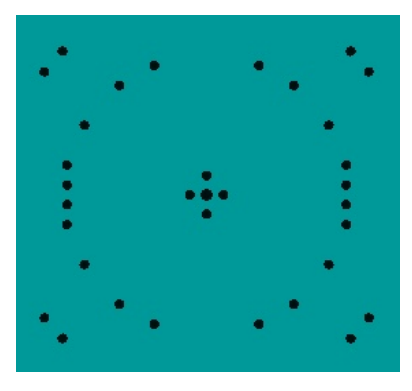

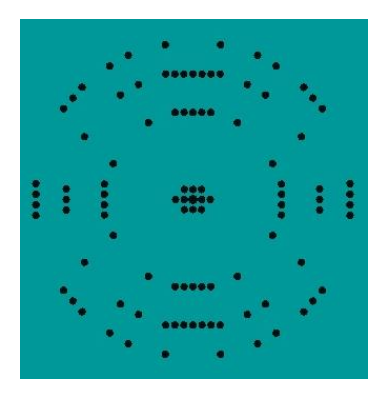

**Рис.7.** Диф. картина при a=b=c=40 Å **Рис.8.** Диф. картина при a=b=c=60 Å

XRayView наглядно представляет падение рентгеновского излучения на сферу Эвальда, но анализировать полученный дифракционные картины с помощью данного софта не нельзя, так как он не предоставляет параметры каждой точки на дифракционной картине.

# **STEM\_CELL**

STEM\_CELL выполняет функцию исследования свойств кристаллов, моделируя кристаллическую решетку самостоятельно или используя уже полученные дифракционные картины.

У софта есть базовый набор соединений, которые можно исследовать. Было рассмотрено соединение нитрид алюминия (рис. 9), ячейки которого продублированы для наглядности (рис. 10).

Далее приведена дифракционная картина (рис. 11). Изменяя область наблюдения, получаем разное распределение интенсивностей.

Также можно увидеть характеристики каждой точки на дифракционной картине (рис. 12), что позволяет проанализировать полученную картину.

 $\frac{c}{\sqrt{c}}$  six, gas<br> $\frac{c}{\sqrt{c}}$   $\frac{c}{\sqrt{c}}$   $\frac{c}{\sqrt{c}}$   $\frac{c}{\sqrt{c}}$ 

 $\begin{tabular}{|c|c|c|c|c|c|} \hline & $n$ & $n$ & $n$ & $n$ \\ \hline \hline \multicolumn{3}{|c|}{\text{Pole}} & $\hat{\Sigma}$ & $\hat{\Sigma}$ & $\hat{\Sigma}$ \\ \hline \multicolumn{3}{|c|}{\text{Pole}} & $\hat{\Sigma}$ & $\hat{\Sigma}$ & $\hat{\Sigma}$ \\ \hline \multicolumn{3}{|c|}{\text{Q.540}} & $\hat{\Omega}$ & $\hat{\Sigma}$ & $\hat{\Omega}$ & $\hat{\Sigma}$ \\ \hline \end{tabular}$ 

 $\frac{\text{Vors}}{\text{max}}$  ,  $\frac{\text{vhot}}{\text{H}T}$ 

 $100 \text{ rev}$ 

 $\frac{N \text{ atoms}}{32}$ 

 $90$  angle<br>memo, or

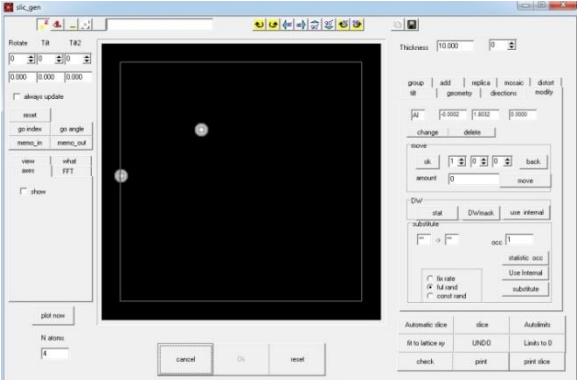

**FE** AR

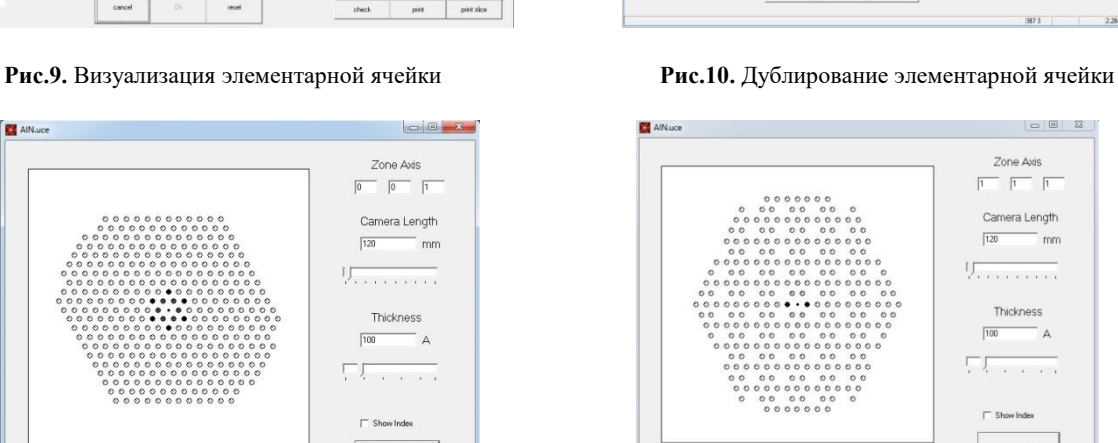

 $\,$  and

cancel

이 대표하다 주의

- 8

 $\sqrt{2}$ 

mplcs 2 3 2 3 2 3

 $|$  org  $|$ 

 $\begin{array}{c|c|c|c} \hline \text{is nontrivial} & \mathcal{C} \times \\ \hline \end{array}$ 

try | directions | modify<br>| replice | mosaic | distryd

 $\begin{array}{|l|l|l|l|} \hline \rule{0pt}{2.2ex} 6.246 & \rule{0pt}{2.2ex} \rule{0pt}{2.2ex} 3.12 & \rule{0pt}{2.2ex} \rule{0pt}{2.2ex} 0.000 & \rule{0pt}{2.2ex} \rule{0pt}{2.2ex} \rule{0pt}{2.2ex} 0.000 & \rule{0pt}{2.2ex} \rule{0pt}{2.2ex} 5.409 & \rule{0pt}{2.2ex} \rule{0pt}{2.2ex} 0.000 & \rule{0pt}{2.2ex} \rule{0pt}{2.2ex} \rule{0pt}{2$ 

 $rac{c}{c}$ 

 $\begin{tabular}{|c|c|} \hline mink & \\ \hline $G$ & begin & $\cap$ and \end{tabular}$ 

piet pint sice

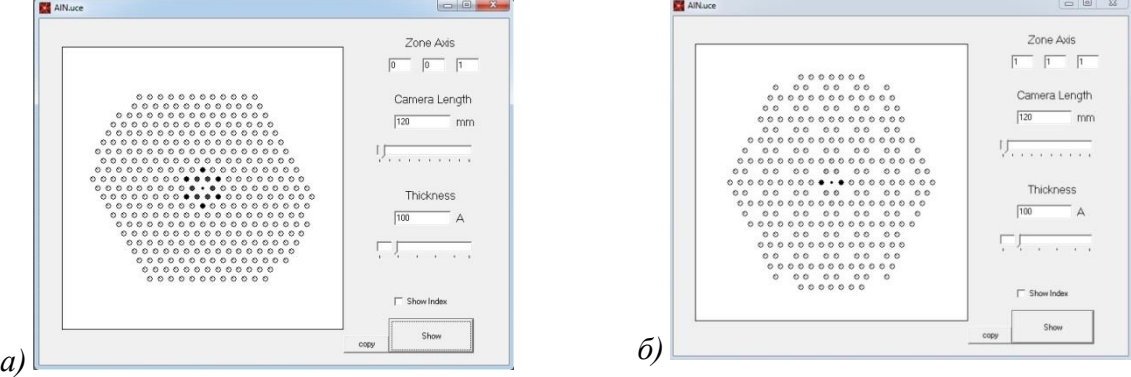

**Рис.11.** Представление дифракционной картины с разных областей наблюдения: а) для (0,0,1) и б) для (1,1,1)

Информационные технологии и нанотехнологии-2016

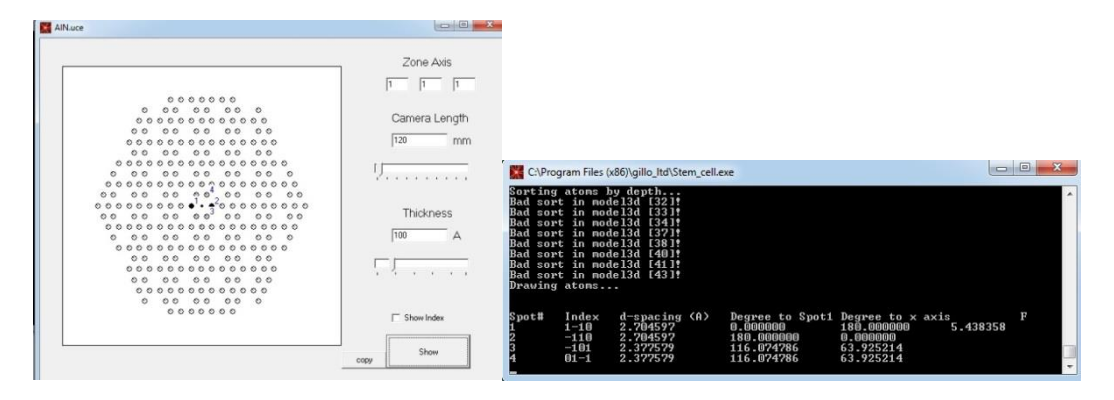

**Рис.12.** Характеристики выбранных точек на дифракционной картине

STEM\_CELL более функционален чем XRayView, так как позволяет анализировать смоделированные дифракционные картины конкретных соединений и дифракционные картины, полученные экспериментально.

## **Заключение**

Из общедоступных софтов для работы в области кристаллографии STEM\_CELL один из наиболее функциональных. С помощью него можно начинать работать в данной области, используя довольно широкий интерфейс.

## **Литература**

- 1. Novelline RA, Squire LF (2004) Squire's fundamentals of radiology. chapter 1, Harvard University press, Cambridge
- 2. Purrington RD (1997) Physics in the nineteenth century, history of science/physics. Rutgers university press, New Brunswick, p 164
- 3. Физика твердого тела (спец. практикум) Под ред. Канцельсона А.А., Кринчика Г.С., М.: Изд-во МГУ, 1982. 304 с.
- 4. Bragg WL (1912) Nature 90:410–410
- 5. Харитонов, С.И. Дифференциальный метод расчёта дифракции рентгеновских лучей на кристалле: скалярная теория / Харитонов С.И., Волотовский С.Г., Хонина С.Н., Казанский Н.Л. // Компьютерная оптика. – 2015. – Т. 39, № 4. – С. 469-479
- 6. Богдан Т.В. Основы ренгеновской дифрактометрии, 2012, 38 с.
- 7. Pawley GS (1981) J Appl Crystallogr 14:357–361
- 8. Le Bail A, Duroy H, Fourquet JL (1988) Mater Res Bull 23:447–452.